## Functions in R (STATS240.1: A short ourse in R)

## Gunnar Stefánsson, Ásta Jenný Sigurðardóttir and Lorna Taylor

O
tober 12, 2012

Gunnar Stefánsson, Ásta Jenný Sigurðardóttir and Lorena Europa i Róður († 1920)<br>Gunnar Stefánsson, Ásta Jenný Sigurðardóttir and Lorena Functions in Róður († 1920)

4 0 8

<span id="page-0-0"></span> $299$ 

```
A function is a collection of commands, e.g.
```

```
testfun \leftarrow function(x)t_{\rm eff} the state t_{\rm eff} and t_{\rm eff} and t_{\rm eff} and t_{\rm eff} and t_{\rm eff}return(x*x)return(x*x)
\mathbf{R}
```
This can then be called with an argument,

```
testfun(3)testfun(3)
testfun(25)testfun(25)
testfun(x)\sim test \sim test \sim
```
}

 $QQ$ 

Normally functions are defined in command files. Normally fun
tions are dened in ommand les. Example: Suppose the file cmd.r contains the following lines:

```
f < - function (x) {
for the state \sim function \sim function \simv < -x + 2x+2 and x+2 and x+2s < -sum(y)return(s)return(s)
\overline{\mathbf{r}}
```
The following describes a typical use of this function

```
> sour
e("
md.r")
> f(2)\sim \sim \sim
```
- Br

<span id="page-2-0"></span> $QQ$ 

 $A \equiv \mathbf{1} \times \mathbf{1} \oplus \mathbf{1} \times \mathbf{1} \oplus \mathbf{1} \times \mathbf{1} \oplus \mathbf{1}$ 

## Plotting functions

Functions are commonly used for Fun
tions are ommonly used for plotting

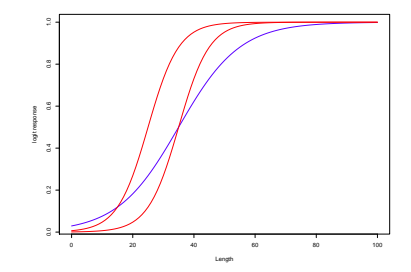

```
f < - function (x, a, b) {
   y < -1/(1+exp(-b*(x-a)))
\mathcal{P}
```

```
Use source("function.r") and
```

```
source("function.r")
x < -0: 100
y1<-f(x,35,1)y2<-f(x,35, .2)y3<-f(x,25, .2)
```

```
QQplot(x.v1.type='l'.col="blue".xlab="Length".vlab="logit response"
Gunnar Stefánsson, Ásta Jenný Sigurðardóttir and Lornachons in Rómar († 1920)<br>Gunnar Stefánsson, Ásta Jenný Sigurðardóttir af Functions in Rómar († 1920)
```
- Commonly define functions in one file Commonly dene fun
tions in one le
- Often have one file for initialization
- . Usually have a another file which contains all other commands

不自下

**E** 

 $QQ$ 

 $\equiv$